# מבני נתונים ואלגוריתמים - תרגול 3

13 בנובמבר 2011

# תיקון טעות משיעור קודם

 $p$  המקרה הטוב ביותר של אלגוריתם הפירוק מהשיעור האחרון הוא עבור מספרים מהצורה הטוב ביותר של אלגוריתם הפירוק ראשוני) ואז מקבלים סיבוכיות  $\Theta\left(\frac{\lg n}{\lg\lg n}\right)$  (לא נוכית).

# דוגמאות לאלגוריתמים

כפל פולינומים קלט

$$
f(x) = a_0 + a_1 x + \dots + a_n x^n
$$
  
\n
$$
g(x) = b_0 + b_1 x + \dots + b_n x^n
$$

וואים). ייוצגו כמערכים עם  $n+1$  תאים). פלט

$$
h\left(x\right) = f\left(x\right) \cdot g\left(x\right)
$$

אלגוריתם נאיבי:

 $\mathit{.}n+1$  מערכי -  $\mathit{A},\mathit{B}$  $2n+1$  מערך הפלט באורך -  $\bar{C}$ האלגוריתם

אלגוריתם ו אלגוריתם נאיבי לכפל פולינומים

for  $i=0$  to  $2n$ :  $C[i]=0$ for  $i=0$  to n: for  $j=0$  to n:  $C[i+j] += A[i] \cdot B[j]$  $return C;$ 

> $\Theta(n^2)$  סיבוכיות הזמן היא  $\Theta\left(n\right)$  סיבוכיות הזיכרון היא

> > אלגוריתם קאראצובה:

"הפרד ומשול". . $n$  פולינומים ממעלה  $f, g$ 

$$
f(x) = f_0(x) + x^{\lfloor \frac{n}{2} \rfloor} f_1(x)
$$
  
\n
$$
g(x) = g_0(x) + x^{\lfloor \frac{n}{2} \rfloor} g_1(x)
$$
  
\n
$$
\deg f_1, \deg g_1 \leq \left\lceil \frac{n}{2} \right\rceil
$$
  
\n
$$
\deg f_0, \deg g_0 \leq \left\lfloor \frac{n}{2} \right\rfloor
$$

מעכשיו ננית  $n$  זוגי.

$$
f \cdot g = (f_0 + x^{\frac{n}{2}} f_1) (g_0 + x^{\frac{n}{2}} g_1)
$$
  
=  $f_0 g_0 + (f_0 g_1 + f_1 g_0) x^{\frac{n}{2}} + f_1 g_1 x^n$ 

מספיק לחשב את המכפלות  $f_0g_0$ ,  $f_0g_1$ ,  $f_1g_0$ ,  $f_1g_1$  שהן כפל פולינומים ממעלה  $\frac{n}{2}$  לכן

$$
T(n) = 4T\left(\frac{n}{2}\right) + \Theta(n)
$$

וה (ח $\Theta\left(n\right)$ כי ה $\Theta\left(n\right)$ וא , לפי משפט המאסטר  $\theta\left(n^{2}\right)=0$  (כך שלמעשה לא עשינו כלום). אך מה קאראצובה עשהי קסמים! נחשב ברקורסיה את

$$
f_1g_1
$$
,  $f_0g_0$ ,  $h = (f_0 + f_1)(g_0 + g_1)$ 

(אלה פולינומים ממעלה  $\frac{n}{2}$ 3 המכפלות שאנו צריכים הן

$$
f_1g_1
$$
,  $f_0g_0$ ,  $h - f_0g_0 - f_1g_1$ 

האלגוריתם הוא

אלגוריתם 2 אלגוריתם קאראצובה

ה כפול נאיבית.  $n \leq 1$ אם  $n$  אי זוגי, נכתוב  $n+1$  ונרפד את  $f$  ו $g$  בעוד  $n$  בסוף. מחלקים את  $f$  ל $f_0, f_1$  כמו מקודם. מחלקים את  $g$  ל $g_0,\,g_1$  כמו מקודם.  $h_0 = f_0 + f_1, h_1 = g_0 + g_1$  מחשבים מחשבים ברקורסיה את:

$$
\begin{array}{rcl} a & = & f_0 g_0 \\ b & = & f_1 g_1 \\ c & = & h_0 h_1 \end{array}
$$

 $c^{'}=c-a-b$  מחשבים את  $\alpha\left(x\right)+x^{\frac{n}{2}}c^{'}\left(x\right)+x^{n}b\left(x\right)$  לבסוף מחזירים את

הסיבוכיות

$$
T(n) = 3T\left(\frac{n}{2}\right) + \Theta(n)
$$

לפי משפט המאסטר

$$
T(n) = \Theta(n^{\log_2 3}) = \Theta(n^{1.58})
$$

 $\Theta(n^2)$ וזה יותר טוב מ

## מבני נתונים

רשימה מקושרת

מורכבת מתאים וכל תא מחזיק איבר ומצביע לאיבר הבא. שומרים מצביע לתחילת הרשימה.

הבדלים ממערד

- $O\left(1\right)$ אם יש לי איבר אפשר אפשר אוס אפשר אפשר אפשר אוס אם אס יש א
	- . אם יש מצביע לאיבר ברשימה אפשר "לנוע קדימה" ב $O(1)$

### הערות

לפעמים שומרים גם מצביע לאיבר האחרון ברשימה כי אז אפשר לשרשר שתי רשימות.  $\bullet$ 

### וריאציה נפוצה

.m
ewd xai`le `ad xai`l riavn xai` lka mixney - zxyewn <sup>e</sup> dniyx

#### מחסנית zipqgn

- $(O (1))$  האיבר מחזיר את האיבר מאיבר  $\bullet$
- מוציאים את האיבר הראשון במחסנית ומחזירים אותו.  $\bullet$ 
	- דותפים את  $x$  לראש המחסנית.  $\operatorname{Push} \left( x \right)$ 
		- האם המתסנית ריקה.  $\blacksquare$  Is $\relax\relaxeq$   $\blacksquare$

#### תור xez

אותן הפעולות כמו מחסנית עם ההבדל שpush מכניסה איבר לסוף התור.

# דרך קלה לזכור

.<br>First In First Out : FIFO - תור .Last In First Out : LIFO - zipqgn

#### תרגיל ו libxz

.dwix zg`e d`ln zg` .zeipqgn izy yi .dpey`xd z` owexne dipyd zipqgnl dpey`xd zipqgnd lkez z` xiarnd mzixebl` eazk

# פתרוז

קלט  $S_1$  מלאה,  $S_2$  ריקה.

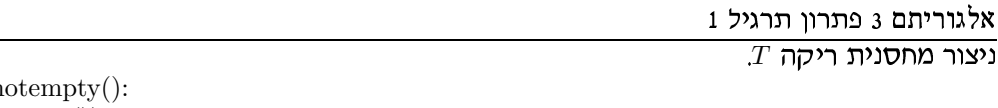

while  $S_1$ .n  $T.Push(S_1.Pop())$ while T.notempty():  $S_2.\text{Push}(\text{T.Pop}))$ 

. $S_1$ ומן ריצה:  $\Theta \left( n \right)$  כאשר  $n$  הוא מס' האיברים ב

#### תרגיל 2 libxz

.1 ע אנשים ששמותיהם  $n$  , ...,  $n$  שעומדים במעגל. מתחילים מאיש מס'  $n$ מדלגים  $k$  אנשים ומוציאים את האיש ה $k$ י מהמעגל. .lbrna miyp` oi` xy` <sup>r</sup> (epxvry okid miligznyk) jildzd lr mixfeg .("qetqei zxenz") d`vedd ly x
qd itl mi`vend miyp`d z` qit
nd mzixebl` eazk

# פתרוז

.xeza ynzyp

 $Q =$  empty queue for  $i=1$  to  $n$ : Q.push(i) while Q.not empty(): for  $j=1$  to  $k-1$ :  $Q.Push(Q.Pop())$  $print(Q.Pop))$ 

 $\Theta$  ( $nk$ ) יכוכיות המן

### (zeieti
r xez) dnixr

- $O(\lg n)$  push  $\bullet$
- $O(\lg n)$  pop  $\bullet$ 
	- $O(1)$  top  $\bullet$

## <u>3 i stor</u>

.<br>C נתונות  $k$  רשימות ממוינות באורך  $n$  מזגו את הרשימות לרשימה ממוינת אחת ב

### פתרון

.hltd jxrnl eze` qipkdle zelgzdd lk oian xzeia ohwd xai`d z` `evnl rv lka mivex  $i_1,\, ...,\, i_k$  - נחזיק  $k$  מצביעים לכל רשימה

כל פעם נמצא את  $r$  כך ש

$$
L_r[i_r] = \min_{s \in \{1, ..., k\}} \{L_s[i_s]\}
$$

.1a הרשימות, ונוסיף את  $L_r$  לרשימה הממזוגת ונקדם את  $i_r$  בו.  $L_1, ..., L_k$  $O\left(nk^2\right)$  בבית - ראו שאם מוצאים את  $i_r$  ע"י מעבר על כל  $i_k$  אז  $i_1,\,...,\,i_k$  אז הסיבוכיות היא :dnixr zxfra menipind z` `vnp

3 libxz oexzt <sup>5</sup> mzixebl`

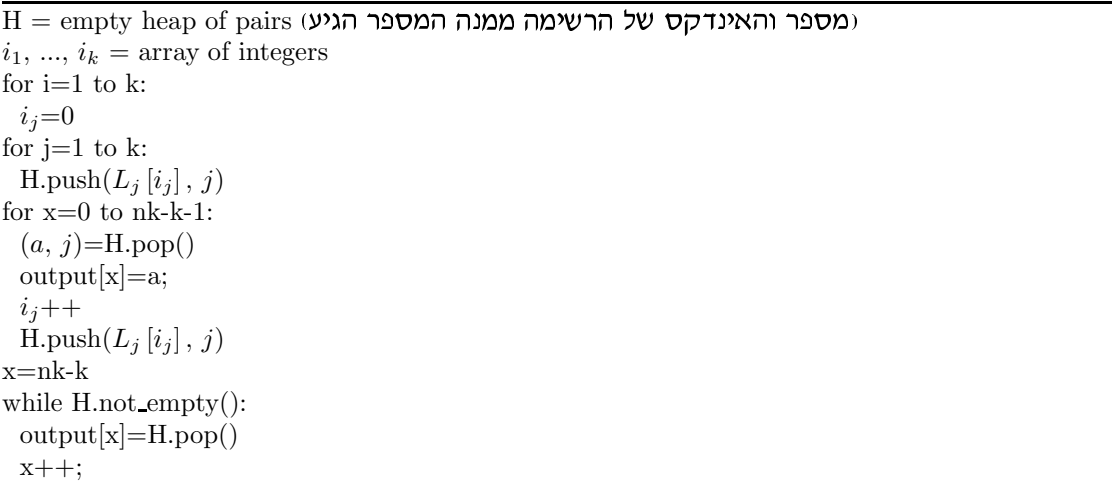

 $z \cdot z = z - z$ .( $nk - k$ )  $\Theta(\lg k) = \Theta(nk \lg k)$  הלולאה הראשית היא